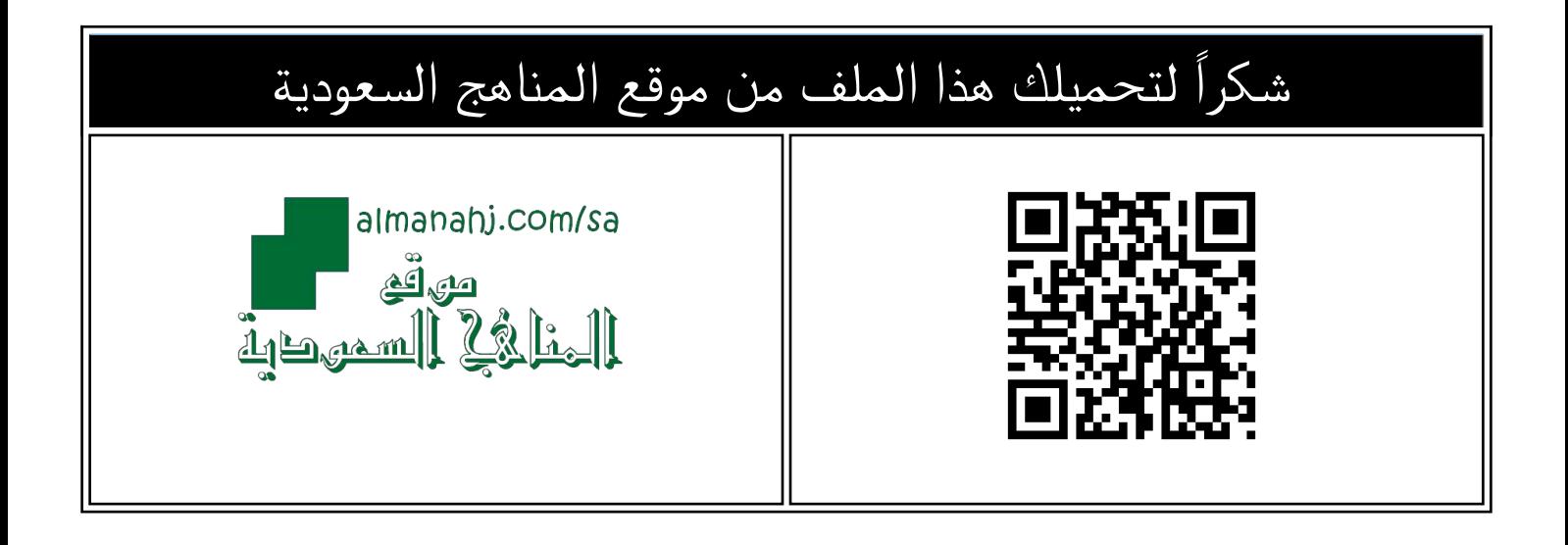

## إجابة اختبار منتصف الفصل

[موقع المناهج](https://almanahj.com) ⇔ [المناهج السعودية](https://almanahj.com/sa) ⇔ [الصف الرابع](https://almanahj.com/sa/4) ← [المهارات الرقمية](https://almanahj.com/sa/4digital) ← [الفصل الثالث](https://almanahj.com/sa/4digital3) ← [الملف](https://almanahj.com/sa/id=13676)

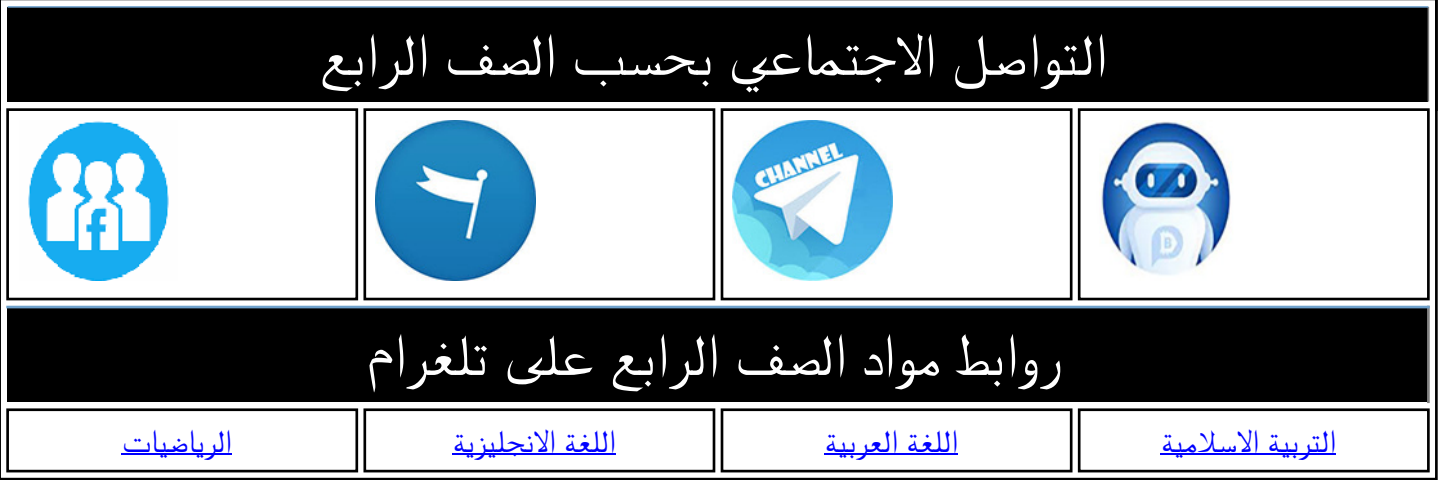

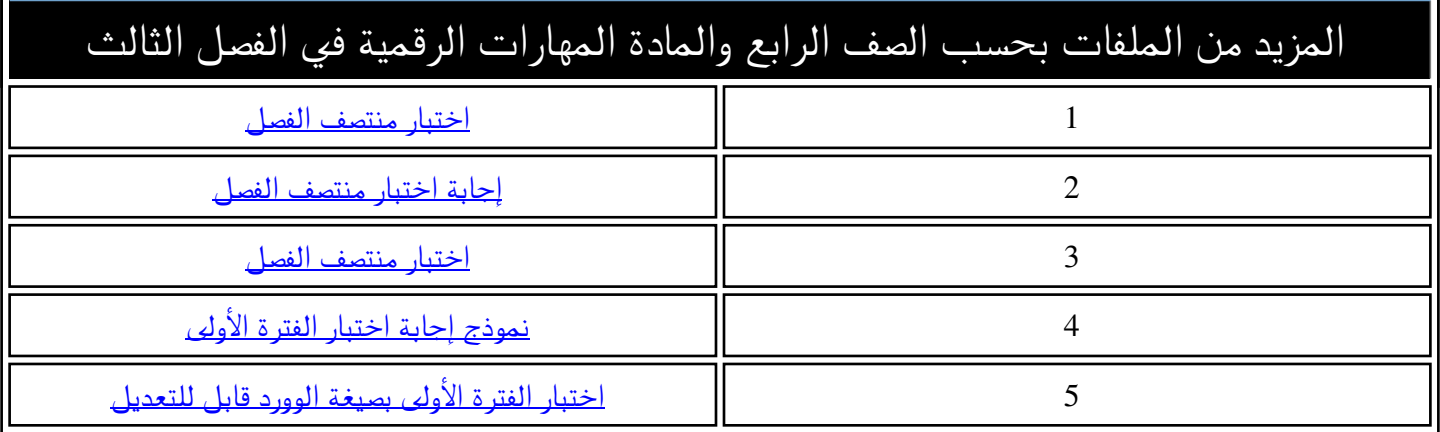

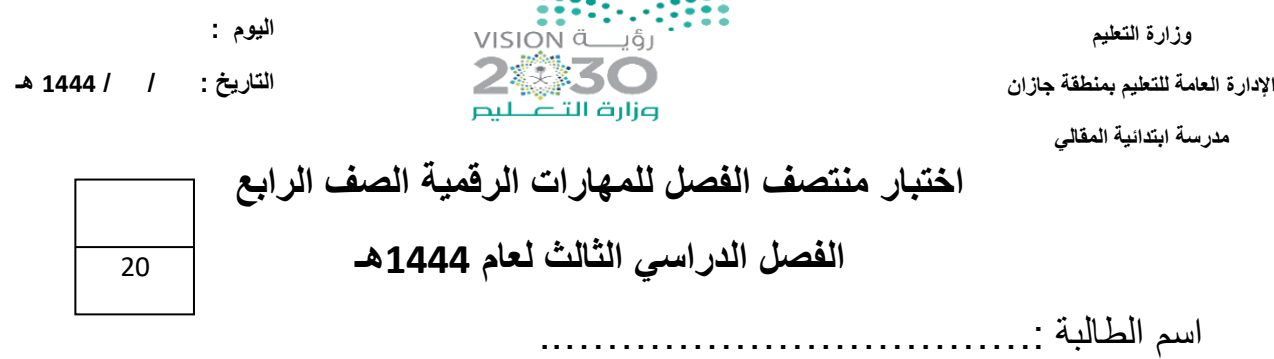

ـــــــــــــــــــــــــــــــــــــــــــــــــــــــــــــــــــــــــــــــــــــــــــــــــــــــــــــــــــــــــــــــــــــــــــــــــــ

**السؤال األول: - -أ اختاري االجابة الصحيحة فيما يلي: -**

**المملكة العربية السعودية**

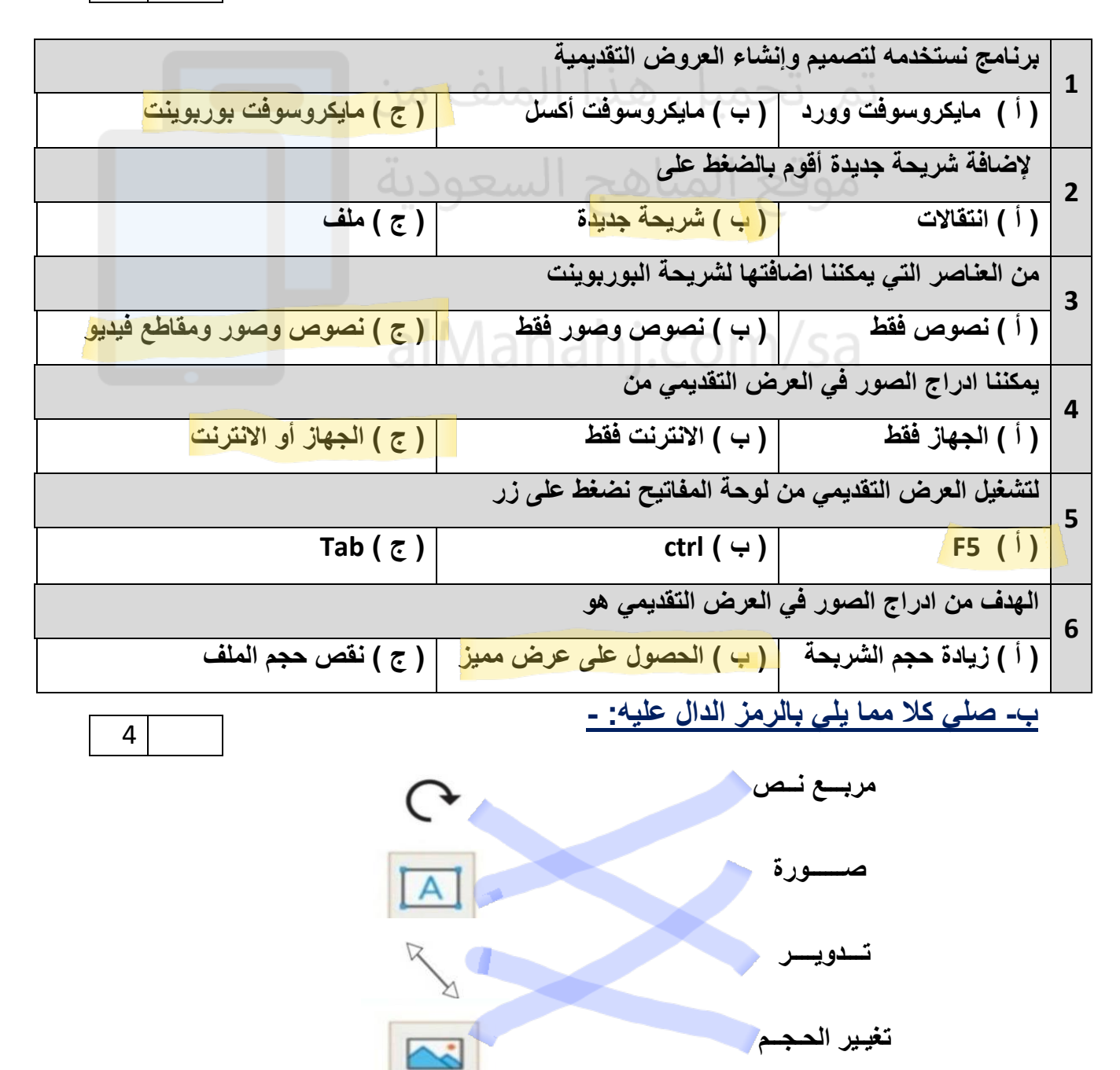

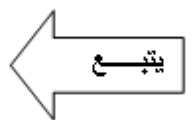

6

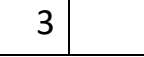

**السؤال الثاني: - -أ أربطي المطلوب مما يلي بالقائمة المناسبة له :-**

**) إدراج – حركات - تصميم (**

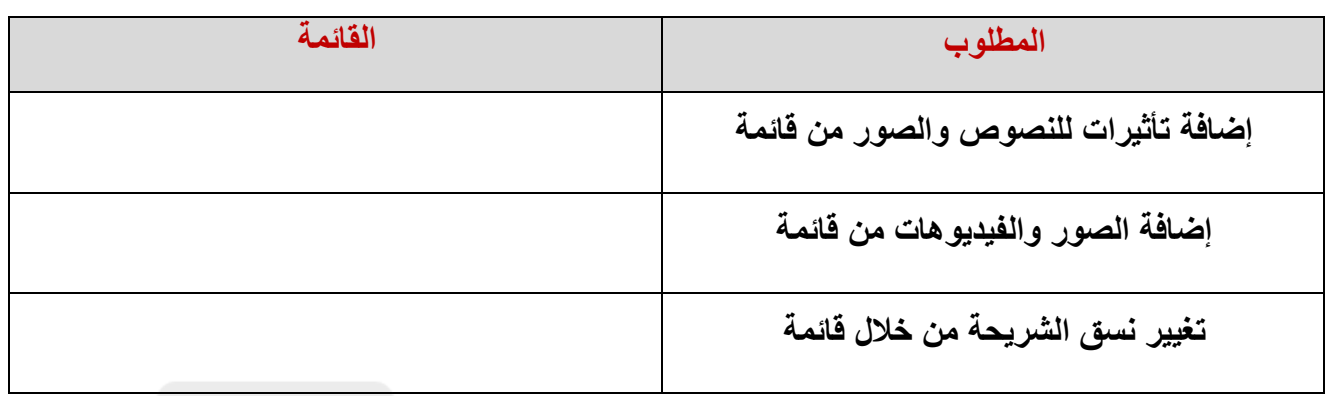

ـــــــــــــــــــــــــــــــــــــــــــــــــــــــــــــــــــــــــــــــــــــــــــــــــــــــــــــــــــــــــــــــــــــــــــــــــــ

**ب( ضعي عالمة )** ✓ **( أمام العبارة الصحيحة وعالمة ) × ( أمام العبارة الخاطئة : 1- ال يمكننا إعادة ترتيب شرائح العرض التقديمي ) ( 2- كلما زادت التفاصيل في العرض التقديمي كان ذلك أفضل لك ) ( 3- اجعل عرضك قصيراَ وفي صلب الموضوع ) ( – 4 كل تأثير انتقالي له مدة افتراضية ) ( – 5 يعتمد عدد الشرائح على الموضوع الذي تريد تقديمه ) ( 6 - من الجيد استخدام الكثير من األلوان في العرض التقديمي ) ( 7 – يمكننا حفظ العرض التقديمي بالضغط على جديد ) (**  7

> **انتهت األسئلة معلمة المادة / فاطمة صديق**